## **ImTTS**

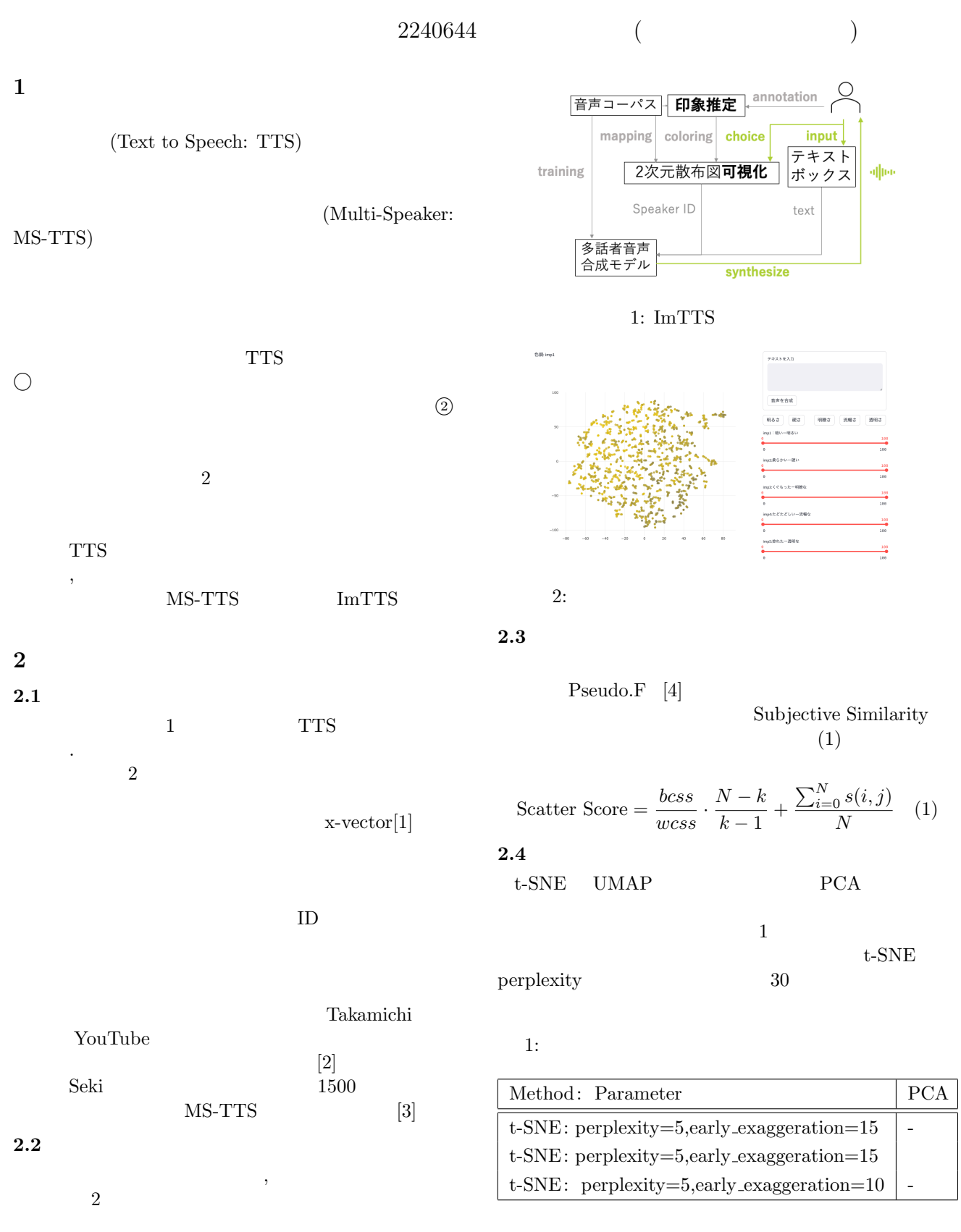

## **3** Active Learning

## **3.1**

Active Learning

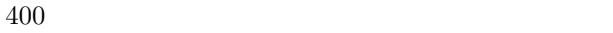

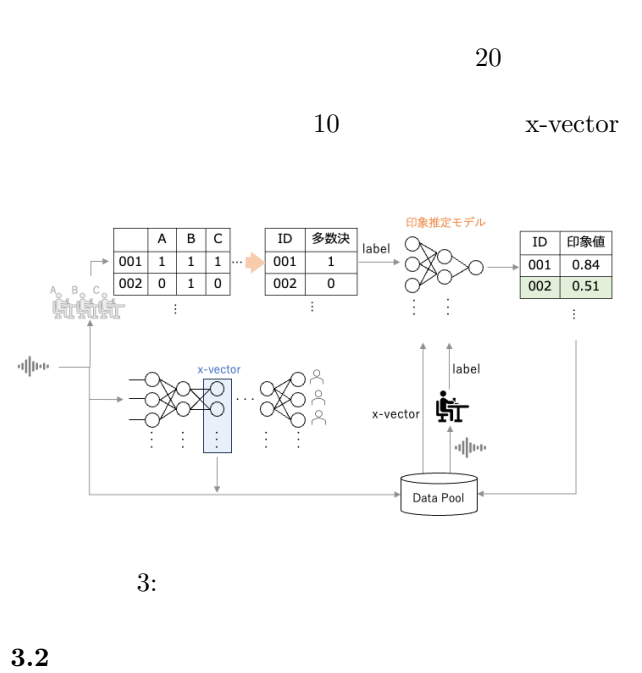

4 Active Learning

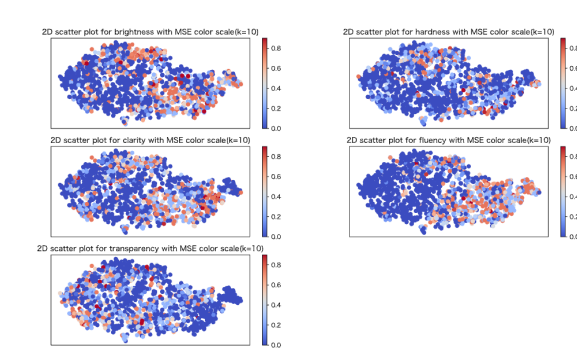

4: ActiveLearning

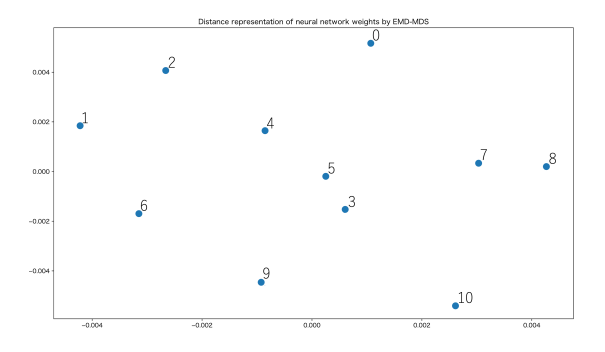

5: Active Learning

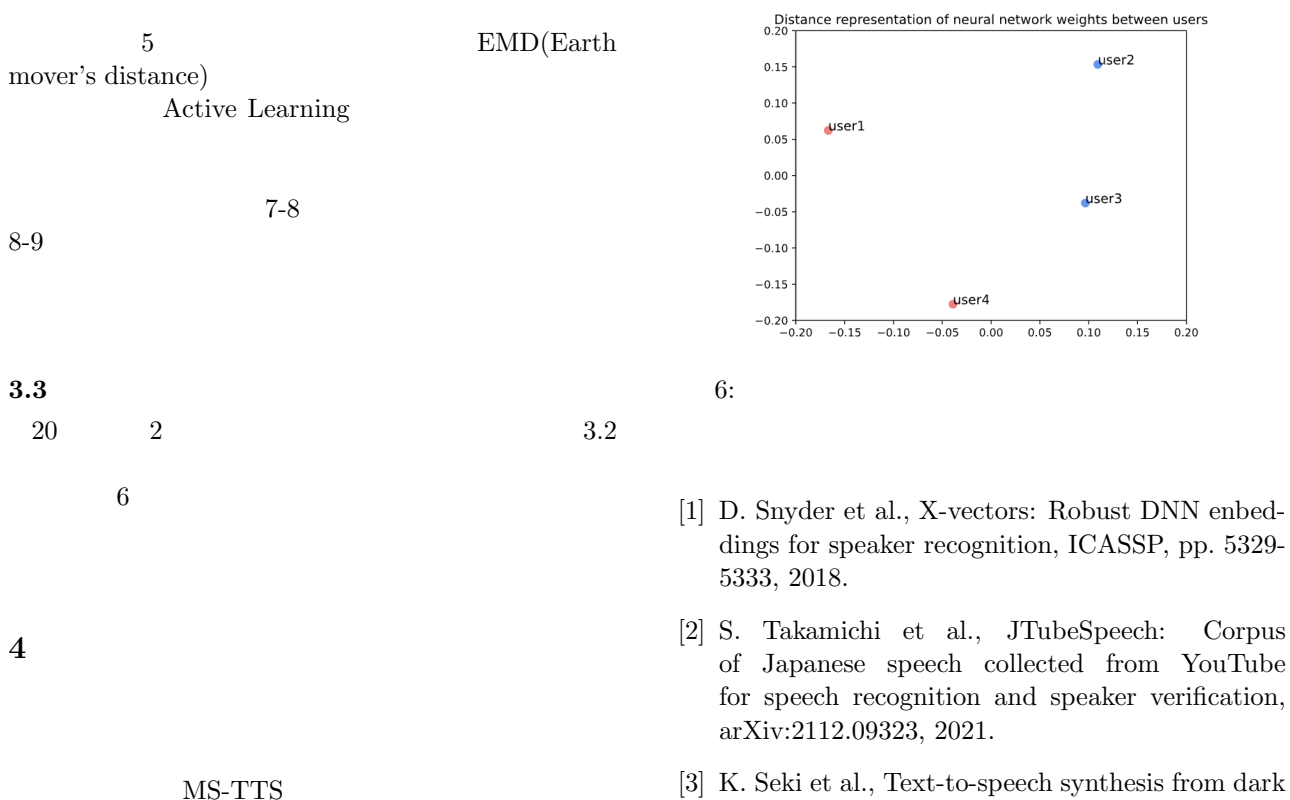

- data with evaluation-in-the-loop data selection, ICASSP, 2023.
- [4] T. Calinski et al., A Dendrite Method for Cluster Analysis, Communication in statistics, 3, pp. 1- 27, 1974.